# **Unable to install Photoshop**

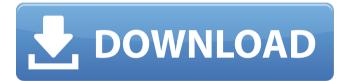

## Download Java Photoshop Crack +

The Photoshop interface is based on layers, which allows you to easily create and manipulate content on the image. The intuitive interface allows you to make changes to numerous layers on your image with one click. Also, Photoshop is actually a collection of components that work together to provide the power of a professional image editing tool. It consists of five main components: 1. The image editing component, which allows you to add, alter, and manipulate images on the fly. 2. The raster image composition component, which allows you to manipulate individual pixels to alter the overall image. 3. The image-based 3D component, which allows you to make changes in the depth of a photo and change the appearance of objects in a three-dimensional perspective. 4. The 3D object-based component, which allows you to use 3D shapes such as cylinders, boxes, spheres, and extrudes to make an object appear closer or farther away from the subject of the image. 5. The video component, which allows you to combine image and video files to create a nonstop movie and video editing tool. See Figures 15-3 to 15-7 to find out more about the different components of Photoshop.

## Download Java Photoshop Crack +

Read More: Adobe Photoshop CC 2019: Best Features 2019 and Adobe Photoshop CC 2019 It is helpful to learn how to edit images in Photoshop or Photoshop Elements from start to finish. This will enable you to make sure that no vital information is lost in your editing. The following paragraphs will teach you how to bring out the best in your images. Please note: You can check my other articles about how to edit images in Photoshop and Elements. How To Edit an Image In Photoshop 1. open Photoshop or Photoshop Elements 2. go to File > Open 3. Select where you saved your image from 4. Click OK to open the image 5. Select the image you want to edit 6. press CTRL+A to select all objects in the photo 7. press CTRL+C to copy all objects in the photo 8. Press CTRL+X to save a copy of the image 9. select File > Save 10. Navigate to where you want to save the edited image 11. Enter the new name for your image 12. Click Save How To Edit Images In Photoshop 1. open Photoshop or Photoshop Elements 2. Select Image > Adjustments > Levels 3. Change the Right and Left adjustment sliders to 50 to 100 4. select OK 5. You now have an image that is mostly black and white 6. Use the Curves adjustment to bring out any specific area of the photo 7. You can also change the Highlights and Shadows adjustment sliders to 100 to 0 8. Save your new image and change its name How To Edit an Image In Photoshop Elements 1. open Photoshop Elements 2. Go to File > Open 3. Select where you saved your image from 4. Click OK 5. Select the image you want to edit 6. Press CTRL+A to select all objects in the photo 7. Press CTRL+C to copy all objects in the photo 8. Press CTRL+X to save a copy of the image 9. select File > Save 10. Navigate to where you want to

save the edited image 11. Enter the new name for your image 12. Click Save How To Edit an Image In Photoshop 1. open Photoshop 2. go to File 05a79cecff

#### **Download Java Photoshop**

Playlist for today – The End of Autumn In light of now former US President Barack Obama's time in office coming to a close, we're looking at the final playlist of the season. We've already played a listen to the soundtrack of this year's campaign from Bon Iver, Weakened Love, which the former president reportedly listened to on his final day in the White House, while we've got The Strokes' latest album from earlier this year, Comedown Machine. Karma Theta (HTV) Karma Theta (formerly known as Koreas Spring Water, KarmaTheta, or KT) is a South Korean sports drink that is marketed as the "World's First and Only Water beverage that contains the naturally uplifting effect of natural spring water." The beverage is made in the Republic of Korea under the trademark "Koreanspring Water" by "Bongshil Natural Well Spring Water Co., Ltd." Availability Karma Theta and Koreaspring Water are widely distributed throughout South Korea, Asia, and North America, with the latter label also being used in Europe. Karma Theta is primarily available as a bottled drink with Tsingtao beer. It is also available as a soft drink and ready-to-drink. Marketing Karma Theta and Koreaspring Water are marketed with the following claims: Koreanspring Water Koreanspring water produced in the Republic of Korea is the only water which naturally contains an active compound which is scientifically proven to increase human senses including alertness, concentration and endurance. Koreanspring water was first introduced in 1987 and later expanded to New Zealand, Canada, the US, Singapore and other countries. Promotional Product Art An earlier promotional art for a Tsingtao beer bottle of Karma Theta, which has been widely available since 2008. Koreanspring Water Logo. Image via Koreanspring Water Waterline Logo Koreanspring Water Koreanspring Water 2020 with slogan "The Water That Soothes My Soul" See also Theeppfael Orenda Kool-Aid V

#### What's New In?

Q: Django foreign key error I'm creating a blog app for my django project and I'm attempting to do two things. One, allow users to register an account and two, allow users to edit their own user profile page. I can't seem to get the edit page to display. Here is my models.py from django.db import models from datetime import datetime class Bios(models.Model): bio = models.TextField(max\_length = 1000) created = models.DateTimeField(auto\_now\_add = True) updated = models.DateTimeField(auto\_now = True) def \_\_unicode\_\_(self): return self.bio class UserBio(models.Model): user = models.ForeignKey(User) bio = models.ForeignKey(Bios) def \_\_unicode\_\_(self): return self.bio Here is my views.py: from django.template.defaulttags import register from django.core.handlers.modpython import ModPython from django.core.urlresolvers import reverse from django.contrib.auth.models import User register.tag('h1') register.tag('p') from

django.contrib.auth.models import User from django.contrib.auth import authenticate from django.contrib.auth import login as auth\_login from django.contrib.auth import logout as auth\_logout def index(request): return render\_to\_response('index.html', {}) def register(request): if request.method == 'POST': form = UserBioForm(request.POST) if form.is\_valid(): user = User(username = form.cleaned\_data['username'], password = form.cleaned\_data['

#### **System Requirements For Download Java Photoshop:**

To install World of Warcraft: Warlords of Draenor, you must have at least Windows 7 (64-bit) or Windows 8 (64-bit) and either Windows XP or Windows Vista (64-bit) installed. Your PC's hard disk must be at least 25 GB. Product key: Visit Recommended: Keep all program files and related data in a separate partition, such as on an external hard disk. Consider storing your game client in the cloud if you have

#### https://ammiurdu.com/wp-

content/uploads/2022/07/Adobe Photoshop Free Download to Windows 8Windows 7.pdf

https://expertiniworldtech.com/wp-content/uploads/2022/06/hardleon.pdf

https://wastelandconstruction.com/wp-content/uploads/2022/06/graimarl.pdf

https://learnpace.com/wp-

content/uploads/2022/07/download adobe photoshop 7 for windows 10.pdf

https://obuchalka-dlva-detev.ru/useful-free-apps-here-photoshop-photoshop-express/

https://aposhop-online.de/2022/07/01/photoshop-7-0/

https://thedailywhatsup.com/photoshop-2012-standalone-free-full-version/

https://contratatrans.org/wp-

content/uploads/2022/06/8 Perfect Free Photoshop Textbox Effects Artwork Download.pdf

https://meuconhecimentomeutesouro.com/adobe-photoshop-7-0-free-download/

https://vedakavi.com/adobe-photoshop-brushes-bundle-free-downloads/

https://kitaplargelsin.com/wp-content/uploads/2022/07/Download Photoshop CS5 Whats New Cr ack Free How To Update Anv.pdf

http://titfortech.com/?p=31685

https://tinilist.com/wp-content/uploads/2022/07/direct\_download\_link\_for\_photoshop\_helpx.pdf

https://www.careerfirst.lk/sites/default/files/webform/cv/frytdis352.pdf

https://www.mein-hechtsheim.de/advert/5-free-custom-photoshop-brushes-for-ipad-and-iphone/https://wwexllc.com/wp-

content/uploads/2022/07/Adobe photoshop CS6 Free Download Full Version Windows 10.pdf

https://stop5g.cz/wp-content/uploads/2022/07/Photoshop\_Japan\_Brush\_Strokes.pdf

 $\underline{https://goodshape.s3.amazonaws.com/upload/files/2022/07/gXBuMs5y5SgUXo6zNvNO\_01\_1f610d}$ 

21fbd15343508b2e66e57a9424\_file.pdf

https://eliottdupuy.com/photoshop-sinhala-pdf/

https://www.penningtonboro.org/sites/g/files/vyhlif5426/f/uploads/parks-rec-events-calendar.pdf